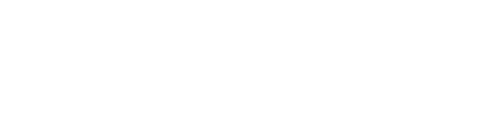

## $\frac{1}{2}$ ,  $\frac{1}{2}$ ,  $\frac{1}{2}$  $\frac{1}{2}$

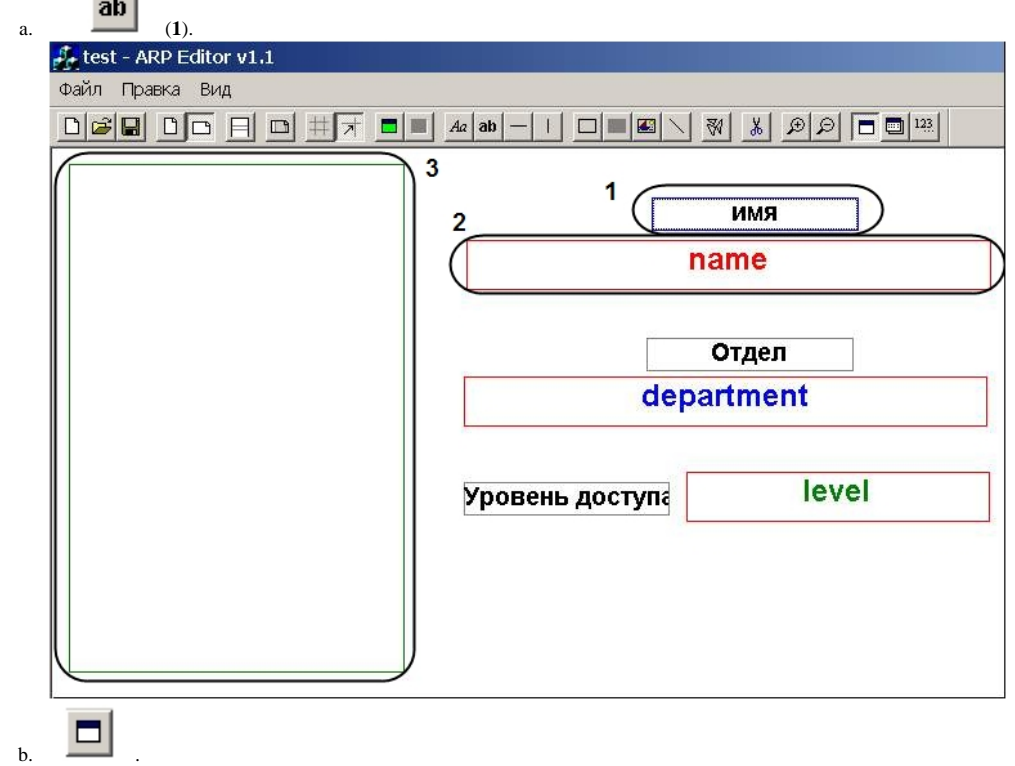

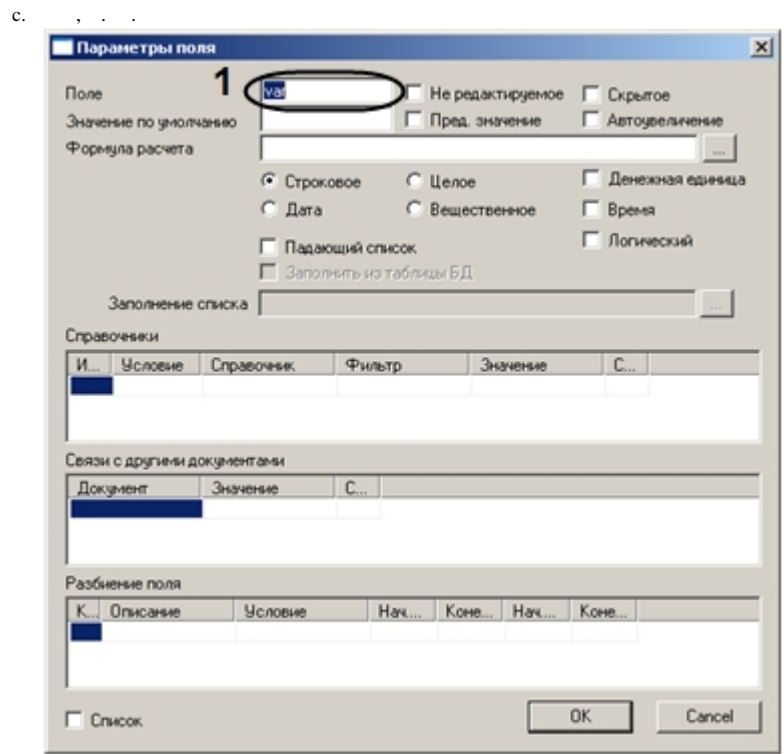

- d., dbo.OBJ\_PERSON intellect,<br>3.  $ArpEdit$  (.).<br>4.,,,,  $\overline{\phantom{a}}$  (1).
- 
- 

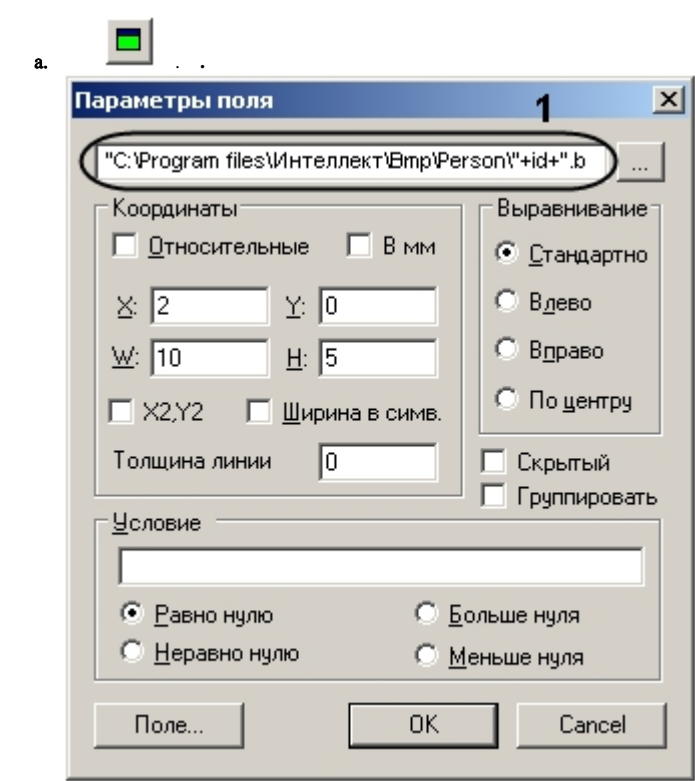

**b.** : «"< >\bmp\Person\"+id+".bmp"» (1). **id**, , , .

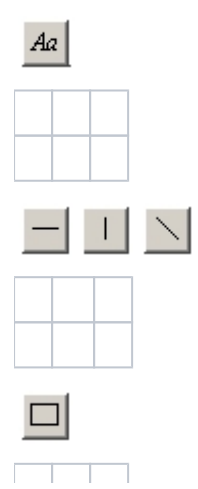

 $\langle \cdot, \cdot \rangle$  :

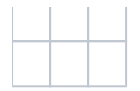

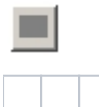

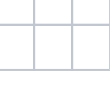

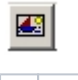

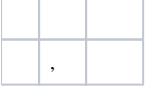

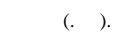

 $\Delta \sim 10^{11}$  km s  $^{-1}$